#### **Минобрнауки России ФЕДЕРАЛЬНОЕ ГОСУДАРСТВЕННОЕ БЮДЖЕТНОЕ ОБРАЗОВАТЕЛЬНОЕ УЧРЕЖДЕНИЕ ВЫСШЕГО ОБРАЗОВАНИЯ «ВОРОНЕЖСКИЙ ГОСУДАРСТВЕННЫЙ УНИВЕРСИТЕТ ИНЖЕНЕРНЫХ ТЕХНОЛОГИЙ»**

**УТВЕРЖДАЮ**

Проректор по учебной работе

\_\_\_\_\_\_\_\_\_\_\_ \_Василенко В.Н.\_ (подпись) (Ф.И.О.)

«25» мая 2023

 ДОКУМЕНТ ПОДПИСАН  $\tilde{\mathbf{F}}$ ЭЛЕКТРОННОЙ ПОДПИСЬЮ Сертификат: 00A29CA99D98126F4EB57F6F989D713C88 Владелец: Василенко Виталий Николаевич Действителен: с 07.07.2022 до 30.09.2023

## **РАБОЧАЯ ПРОГРАММА ДИСЦИПЛИНЫ**

### **Информационная безопасность открытых систем**

Специальность

10.05.03 Информационная безопасность автоматизированных систем

Специализация

Безопасность открытых информационных систем

Квалификация выпускника

специалист по защите информации

### 1.Цели и задачи дисциплины

Целями и задачами освоения дисциплины «Информационная безопасность открытых систем» в соответствии с видами профессиональной деятельно-СТИ ЯВЛЯЮТСЯ:

- моделирование и исследование свойств защищенных автоматизированных систем;

- анализ защищенности информации в автоматизированных системах и безопасности реализуемых информационных технологий;

- разработка эффективных решений по обеспечению информационной безопасности автоматизированных систем.

Объектами профессиональной деятельности являются:

- автоматизированные системы, функционирующие в условиях существования угроз в информационной сфере и обладающие информационнотехнологическими ресурсами, подлежащими защите;

- информационные технологии, формирующие информационную инфраструктуру в условиях существования угроз в информационной сфере и задействующие информационно-технологические ресурсы, подлежащие защите;

- технологии обеспечения информационной безопасности автоматизированных систем:

- системы управления информационной безопасностью автоматизированных систем.

### 2. Перечень планируемых результатов обучения, соотнесенных с планируемыми результатами освоения образовательной программы

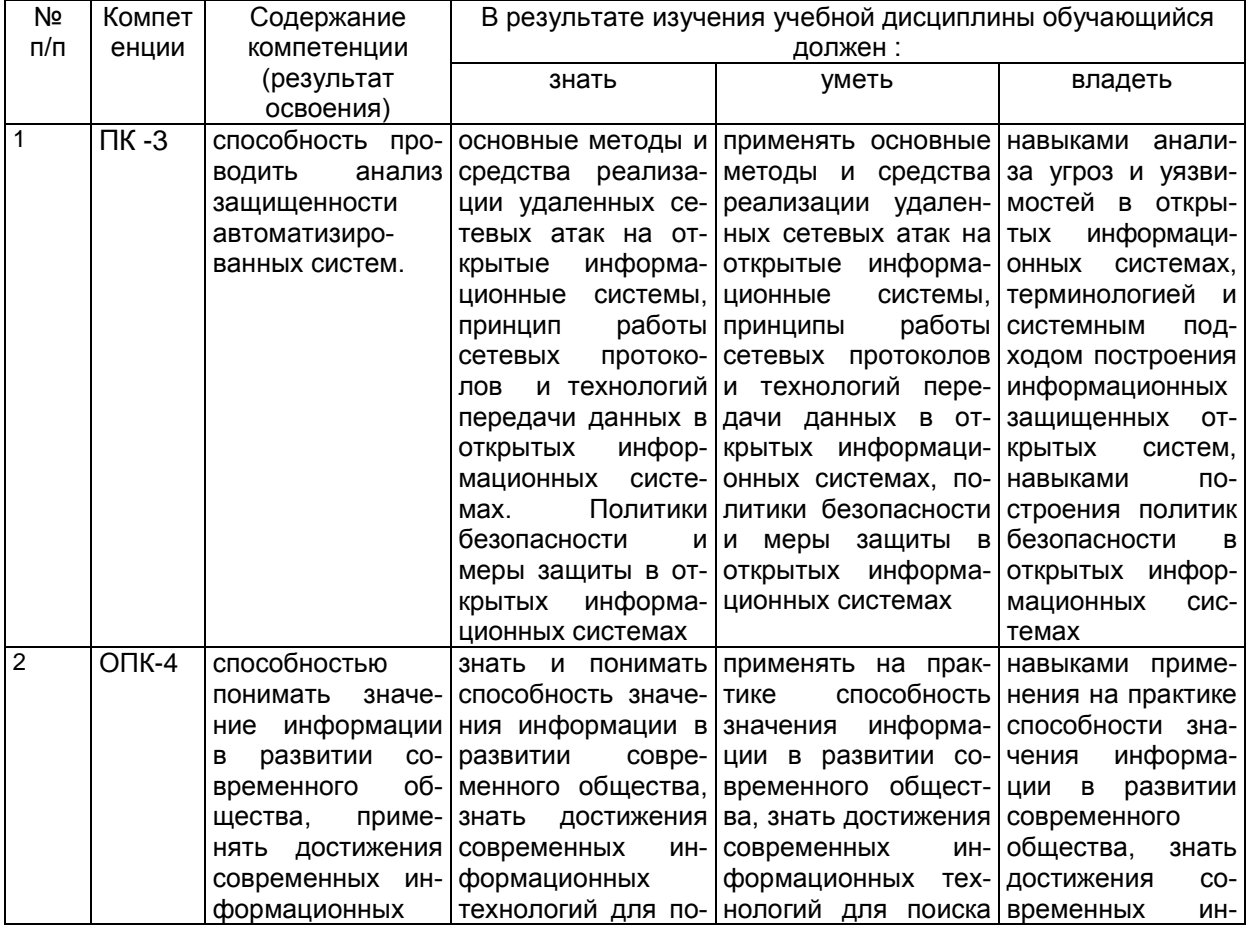

В результате освоения дисциплины в соответствии с предусмотренными компетенциями обучающийся должен:

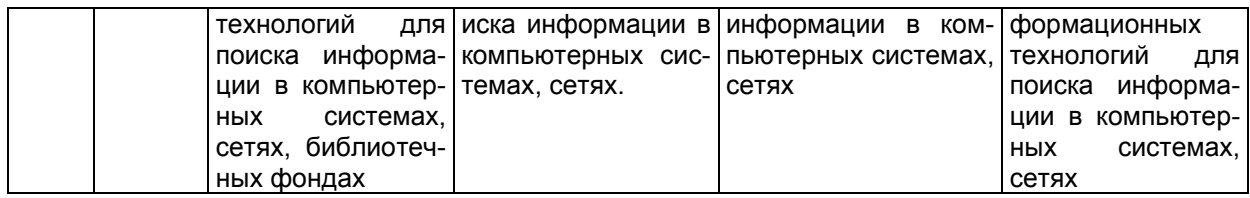

### **3.Место дисциплины в структуре ОП ВО**

Дисциплина (модуль) относится к блоку 1 ОП и ее базовой части. Изучение дисциплины основано на знаниях, умениях и навыках, полученных при изучении обучающимися дисциплин:

- − Информатика;
- − Теория информации;
- − Технологии разработки защищенного документооборота;
- − Безопасность операционных систем;
- − Система обнаружения компьютерных атак;
- − Открытые информационные системы;
- − Учебная практика, ознакомительная;

− Учебная практика, практика по получению первичных профессиональных умений.

Дисциплина является предшествующей для изучения дисциплин, прохождения практик:

- − Техническая защита информации;
- − Криптографические методы защиты информации;
- − Производственная практика, преддипломная практика;

− Производственная практика, практика по получению профессиональных умений и опыта профессиональной деятельности;

защиты выпускной квалификационной работы, включая подготовку к процедуре защиты и процедуру защиты.

### **4. Объем дисциплины и виды учебных занятий**

Общая трудоемкость дисциплины составляет 5 зачетных единиц.

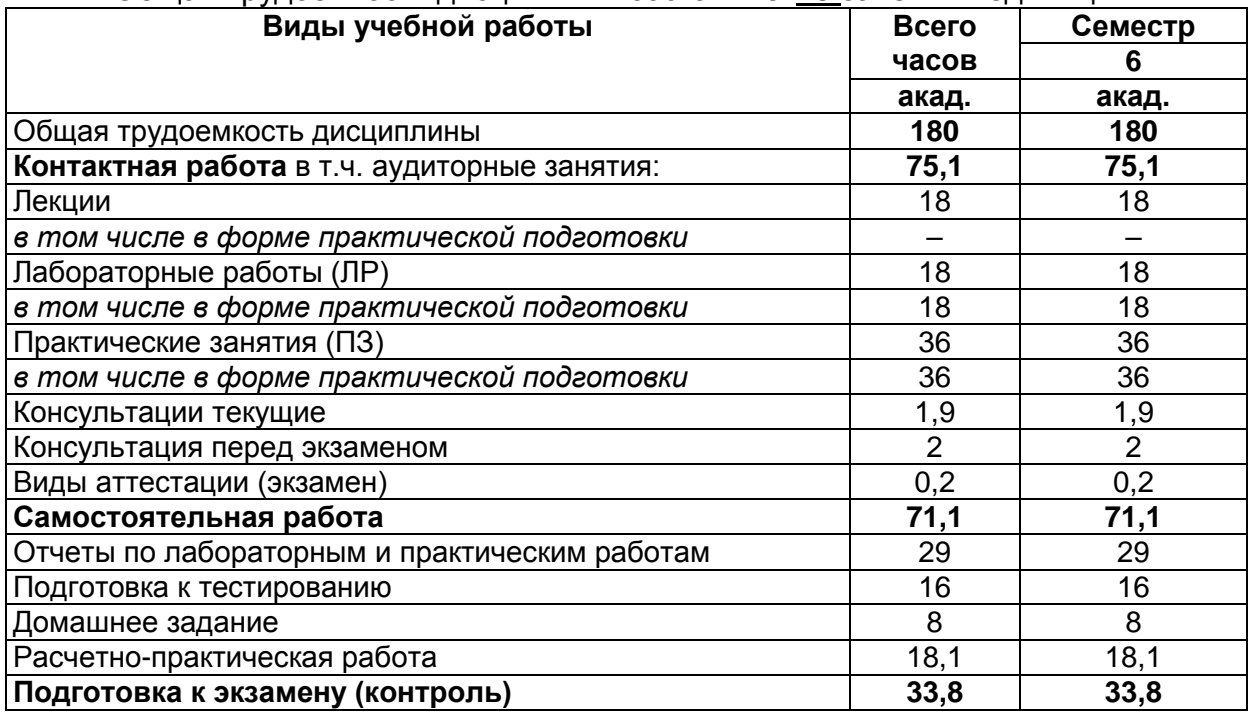

5 Содержание дисциплины, структурированное по темам (разделам) с указанием отведенного на них количества академических часов и видов учебных занятий.

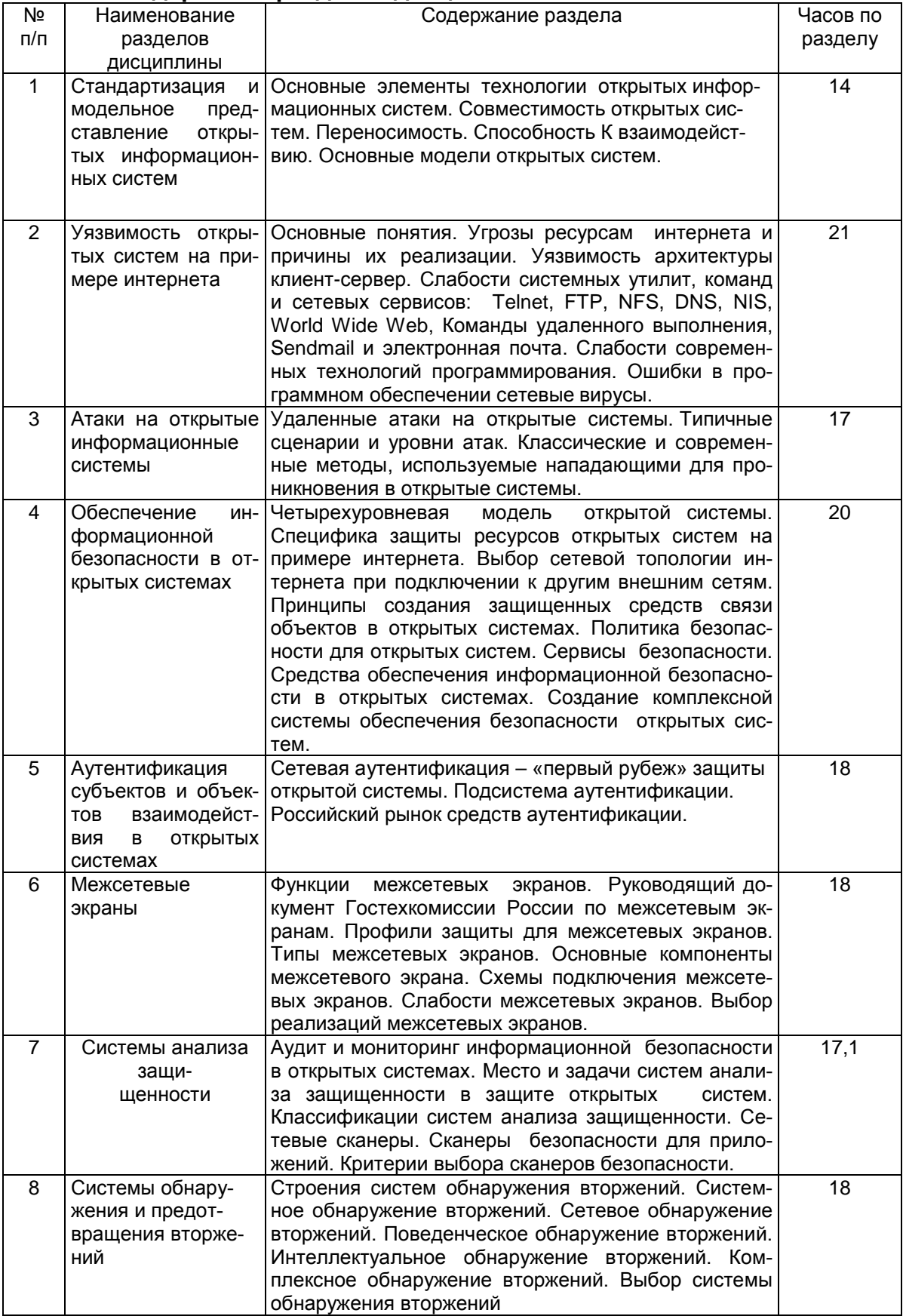

### 5.1 Содержание разделов дисциплины

### **5.2 Разделы дисциплины и виды занятий**

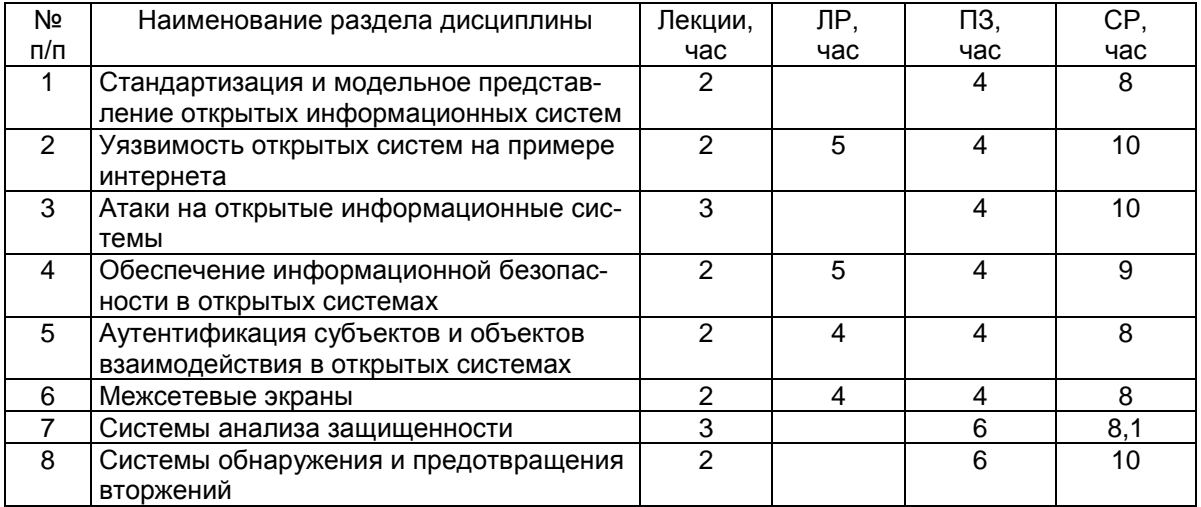

#### 5.2.1 Лекции

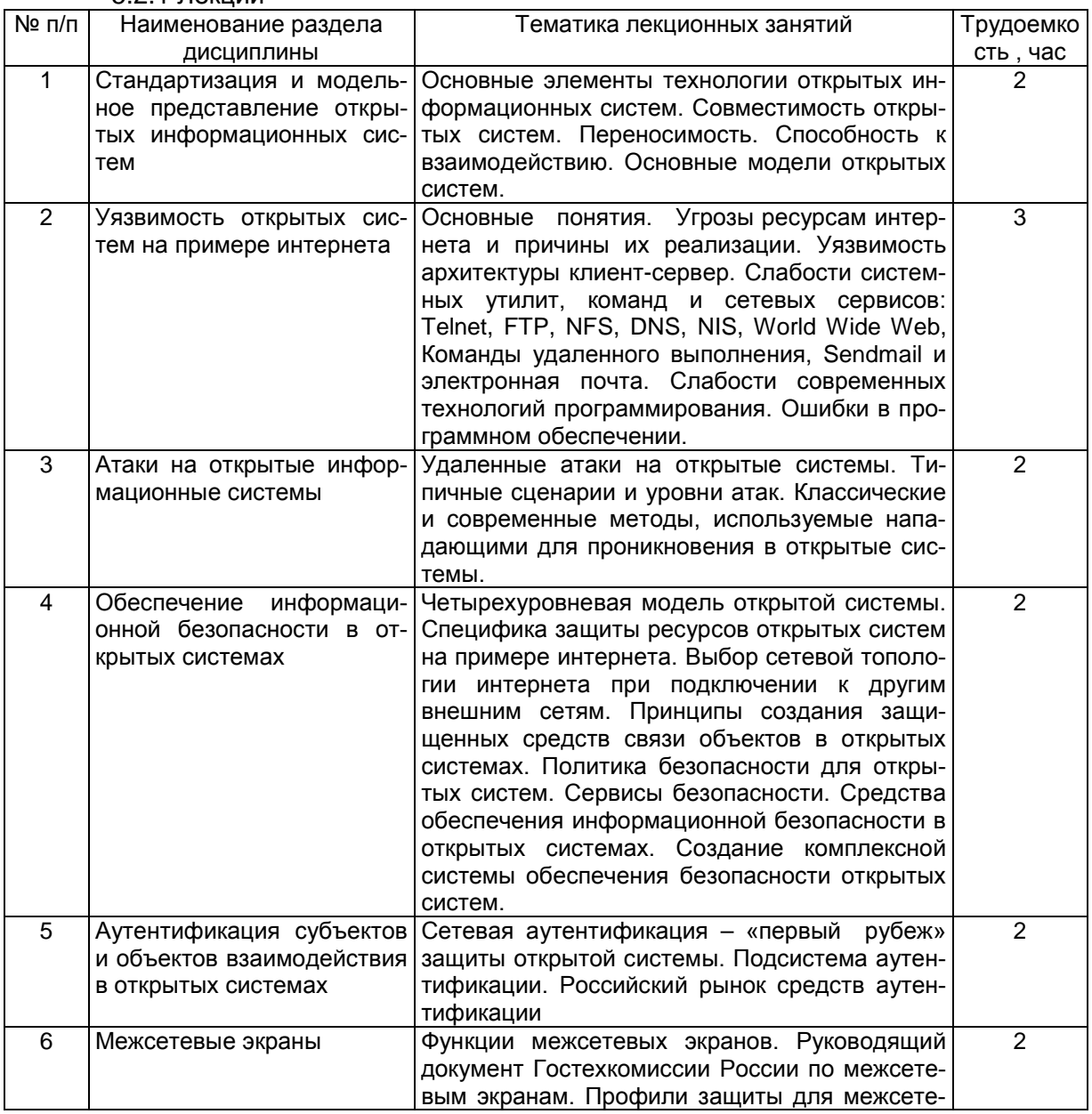

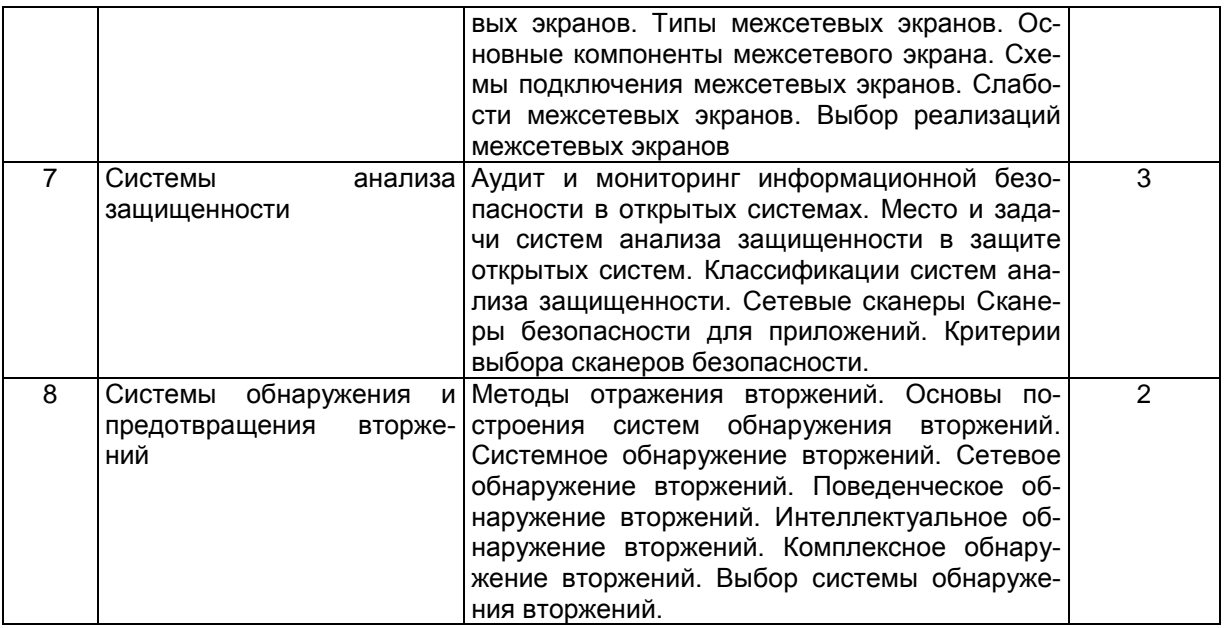

### 5.2.2 Практические занятия

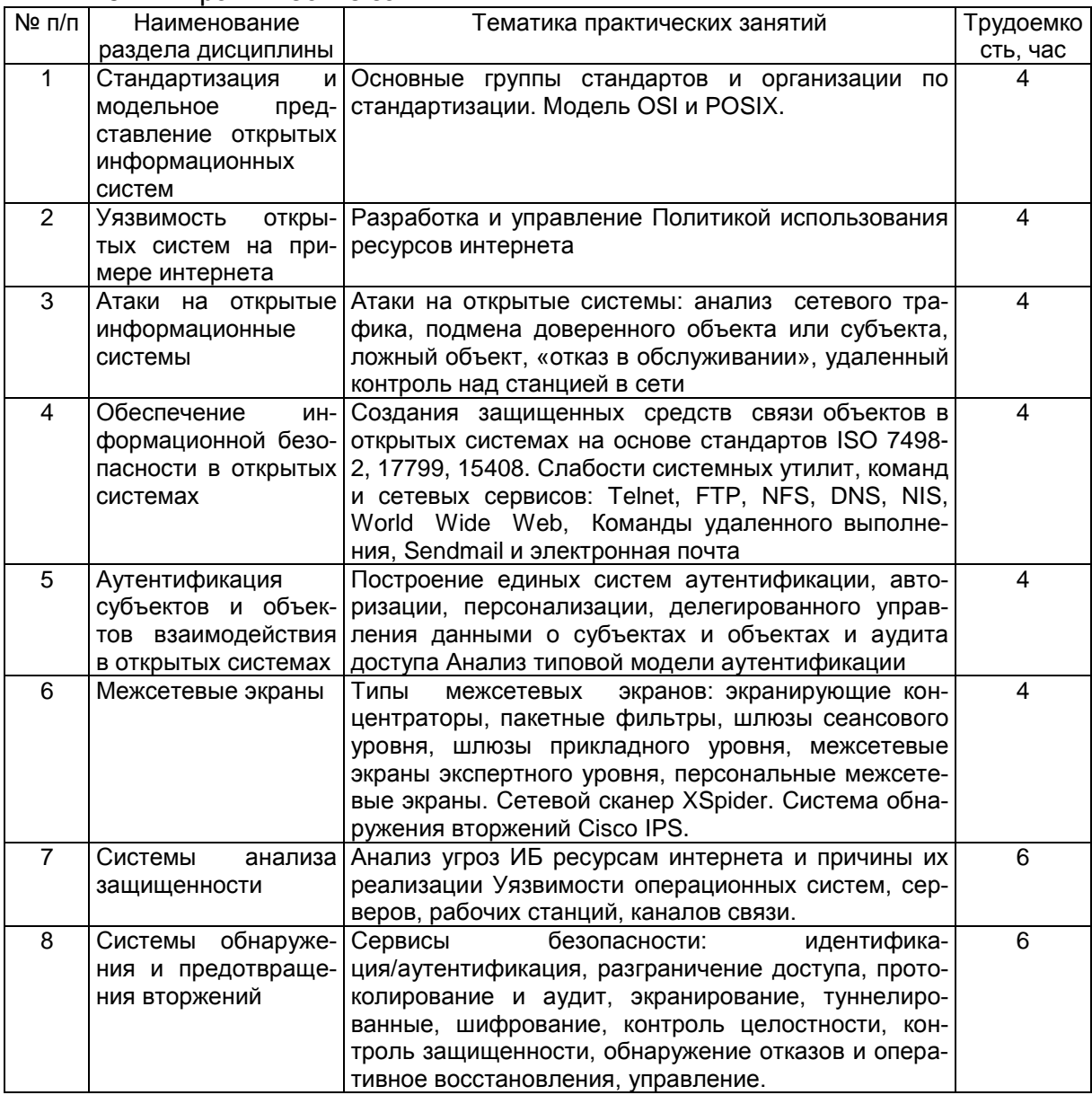

### 5.2.3 Лабораторный практикум

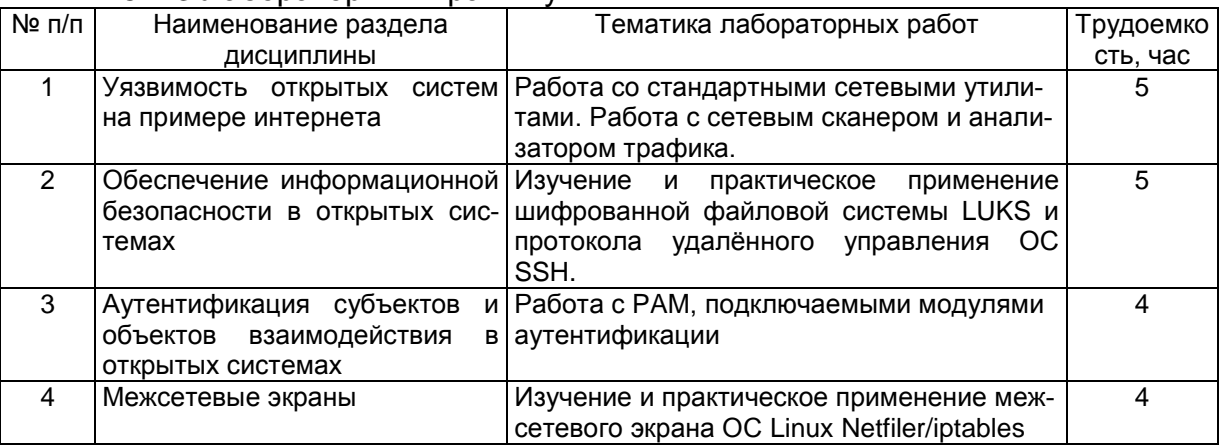

#### 5.2.4 Самостоятельная работа обучающихся (СРО)

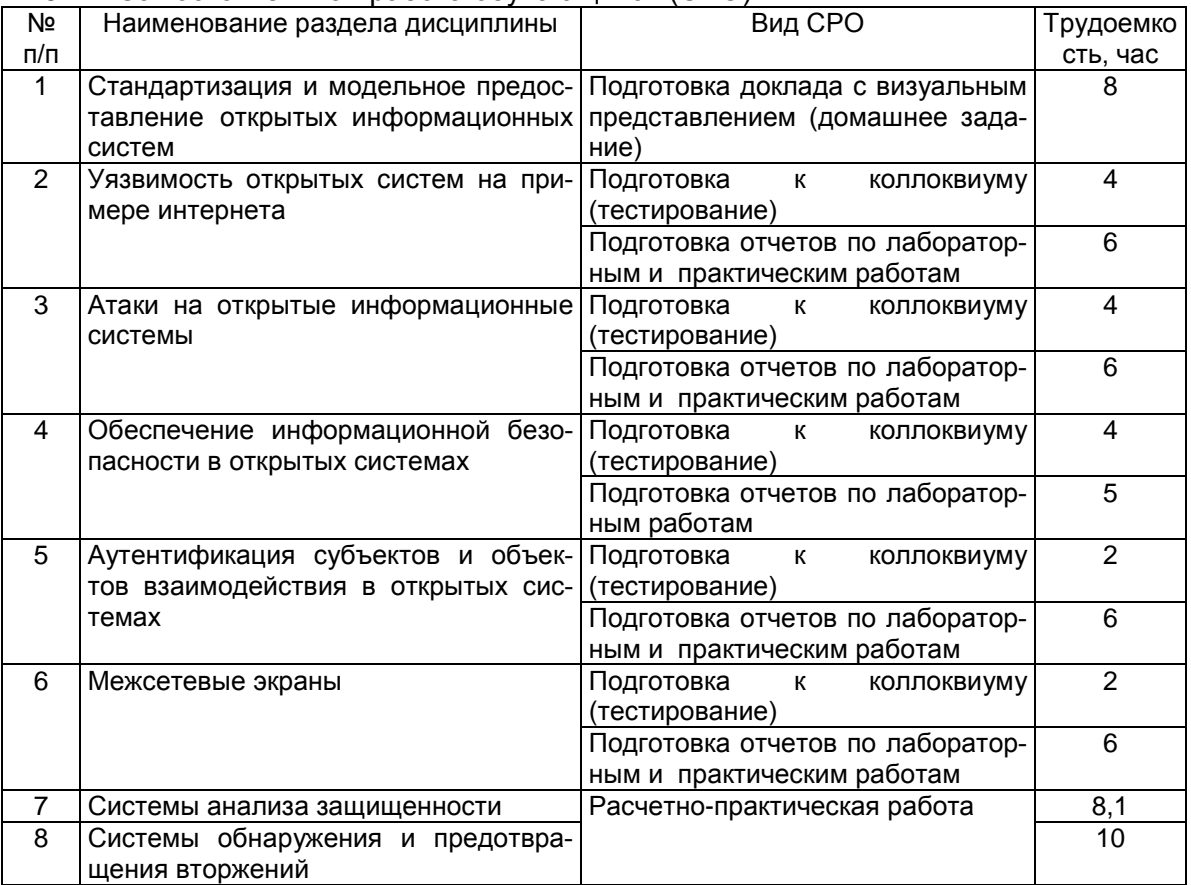

### **6 Учебно-методическое и информационное обеспечение дисциплины 6.1 Основная литература**

Мельников, Д.А. Информационная безопасность открытых систем [Электронный ресурс] : учебник. — Электрон. дан. — М. : ФЛИНТА, 2016. — 448 с. — Режим доступа: [http://e.lanbook.com/books/element.php?pl1\\_id=48368](http://e.lanbook.com/books/element.php?pl1_id=48368)

Ковалев, Д.В. Информационная безопасность : учебное пособие / Д.В. Ковалев, Е.А. Богданова ; Министерство образования и науки РФ, Южный федеральный университет. – Ростов-на-Дону : Издательство Южного федерального университета, 2016. – 74 с. : схем., табл., ил. – Режим доступа: по подписке. –<br>URL: http://biblioclub.ru/index.php?page=book&id=493175 (дата обрашения: <http://biblioclub.ru/index.php?page=book&id=493175>(дата обращения: 30.01.2020). – Библиогр. в кн. – ISBN 978-5-9275-2364-1. – Текст : электронный.

### **6.2 Дополнительная литература**

Инструменты безопасности с открытым исходным кодом. Хаулет Т. Национальный Открытый Университет «ИНТУИТ» 2016 г. – 566 с.

Безопасность информационных систем. Кияев В., Граничин О. Национальный Открытый Университет «ИНТУИТ» 2016. – 192 с.

Межсетевые экраны. Лапонина О.Р. Национальный Открытый Университет «ИНТУИТ» 2016. – 466 с.

### **6.3 Перечень учебно-методического обеспечения для самостоятельной работы обучающихся**

Информационная безопасность открытых систем [Электронный ресурс]: методические указания для самостоятельной работы студентов, обучающихся по направлению 10.05.03 – «Информационная безопасность автоматизированных систем», очной формы обучения / А. В. Скрыпников**,** Е. В. Чернышова ; ВГУИТ, Кафедра информационной безопасности. Воронеж, ВГУИТ. – 2016. – 20 с. [http://biblos.vsuet.ru/ProtectedView/Book/ViewBook/1934.](http://biblos.vsuet.ru/ProtectedView/Book/ViewBook/1934)

### **6.4 Перечень ресурсов информационно-телекоммуникационной сети «Интернет» необходимых для освоения дисциплины**

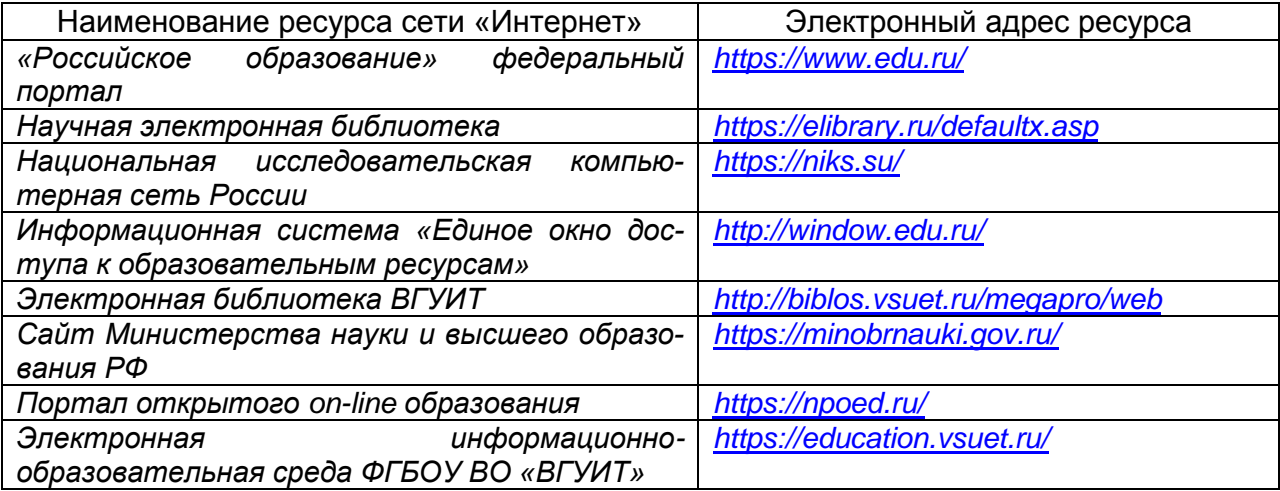

### **6.5 Методические указания для обучающихся по освоению дисципли-**

**ны** 

Методические указания для обучающихся по освоению дисциплин (модулей) в ФГБОУ ВО ВГУИТ [Электронный ресурс] : методические указания для обучающихся на всех уровнях высшего образования / М. М. Данылив, Р. Н. Плотникова; ВГУИТ, Учебнометодическое управление. Воронеж : ВГУИТ, 2016. – Режим доступа : [http://biblos.vsuet.ru/MegaPro/Web/SearchResult/MarcFormat/100813.](http://biblos.vsuet.ru/MegaPro/Web/SearchResult/MarcFormat/100813) Загл. с экрана

### **6.6 Перечень информационных технологий**, **используемых при осуществлении образовательного процесса по дисциплине, включая перечень программного обеспечения и информационных справочных систем**

При изучении дисциплины используется программное обеспечение и информационные справочные системы: информационная среда для дистанционного обучения «Moodle», локальная сеть университета и глобальная сеть Internet, Libre Office 5.2 CodeBlocks; Oracle VM VirtualBox.

### **7 Материально-техническое обеспечение дисциплины**

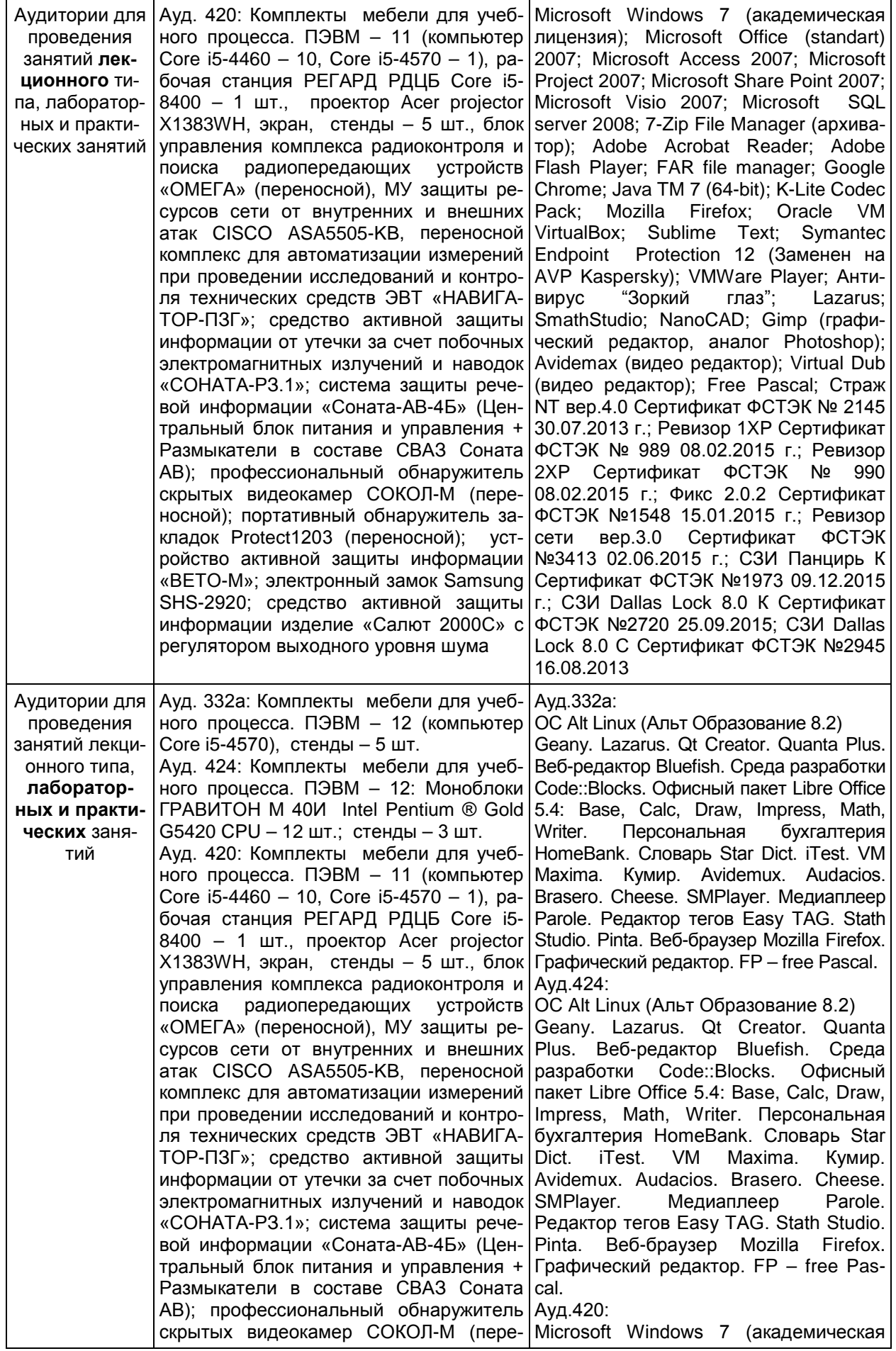

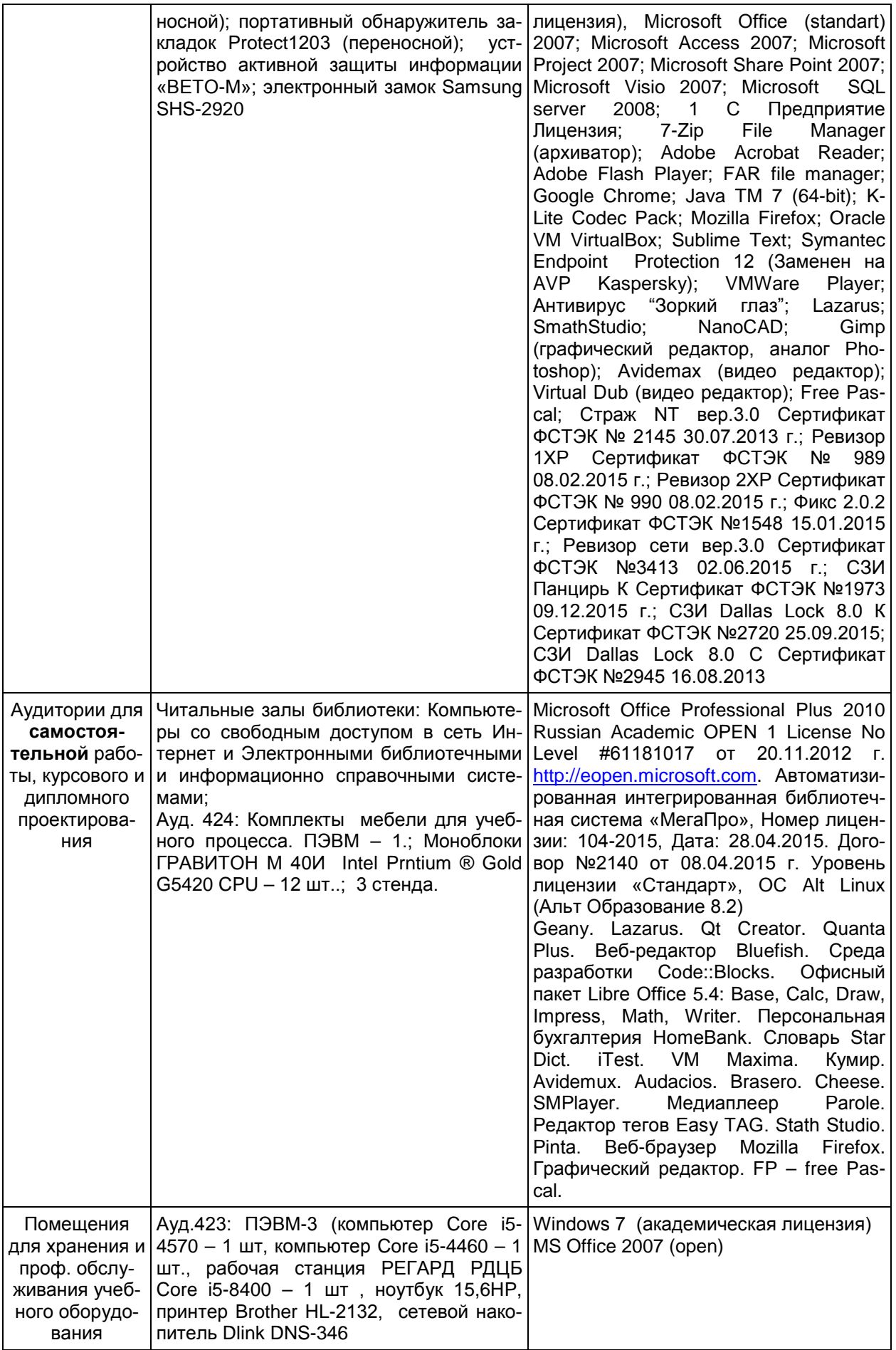

### **8 Оценочные материалы для промежуточной аттестации обучающихся по дисциплине**

### 8.1 **Оценочные материалы** (ОМ) для дисциплины включают:

перечень компетенций с указанием этапов их формирования в процессе освоения образовательной программы;

описание показателей и критериев оценивания компетенций на различных этапах их формирования, описание шкал оценивания;

типовые контрольные задания или иные материалы, необходимые для оценки знаний, умений, навыков и (или) опыта деятельности, характеризующих этапы формирования компетенций в процессе освоения образовательной программы;

методические материалы, определяющие процедуры оценивания знаний, умений, навыков и (или) опыта деятельности, характеризующих этапы формирования компетенций.

8.2 Для каждого результата обучения по дисциплине определяются показатели и критерии оценивания сформированности компетенций на различных этапах их формирования, шкалы и процедуры оценивания.

ОМ представляются отдельным комплектом и **входят в состав рабочей программы дисциплины**.

Оценочные материалы формируются в соответствии с П ВГУИТ «Положение об оценочных материалах».

Документ составлен в соответствии с требованиями ФГОС ВО по специальности 10.05.03 Информационная безопасность автоматизированных систем и специализации Безопасность открытых информационных систем.

### **ОЦЕНОЧНЫЕ МАТЕРИАЛЫ**

 $\overline{\phantom{a}}$ 

по дисциплине

Информационная безопасность открытых систем (наименование дисциплины, практики в соответствии с учебным планом)

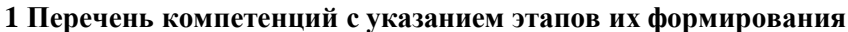

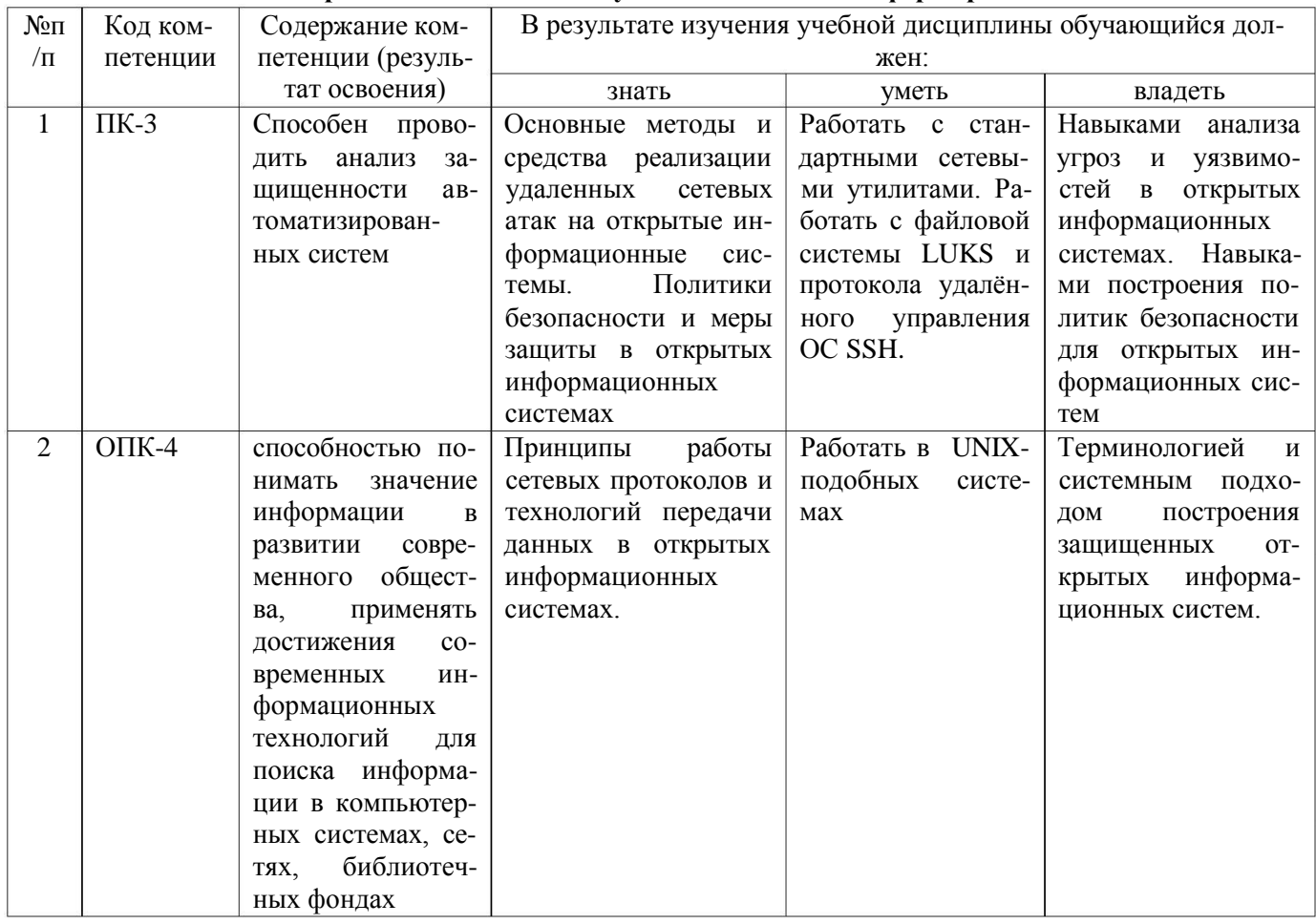

### 2 Паспорт фонда оценочных средств по дисциплине

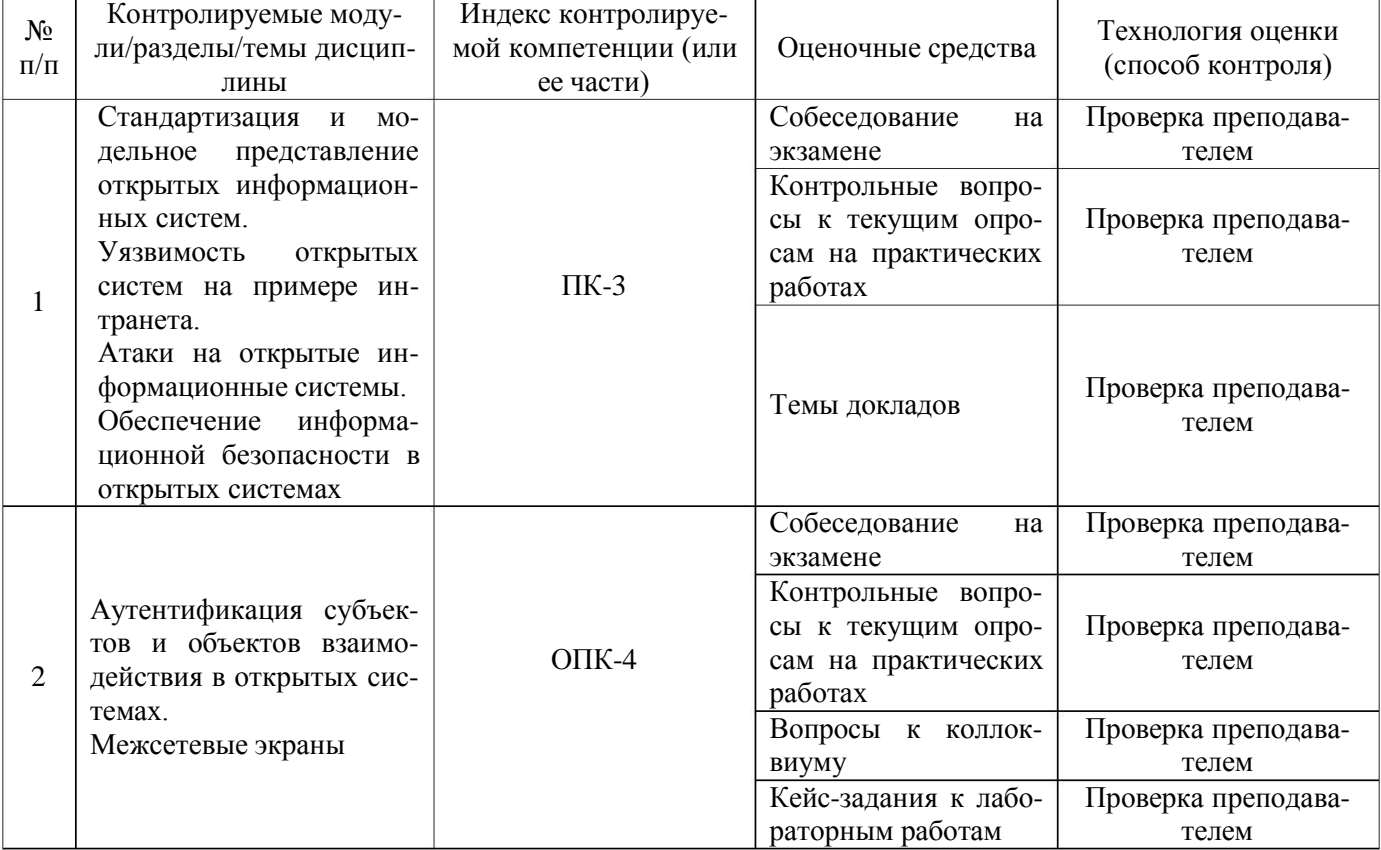

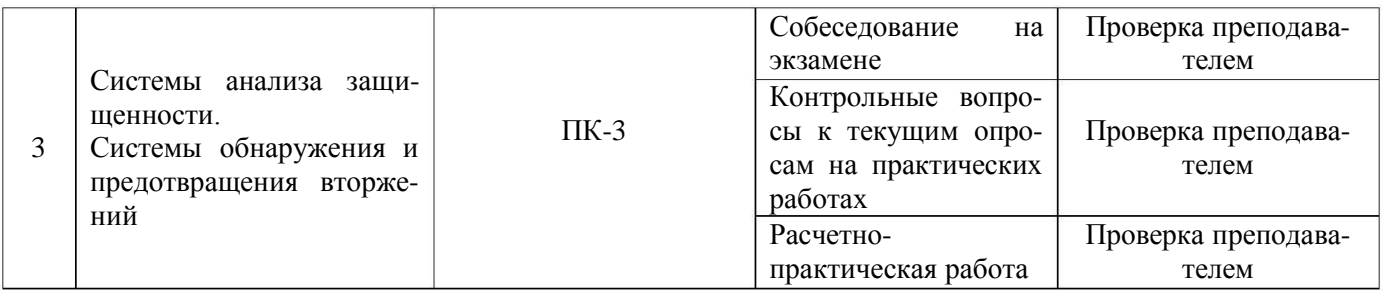

### 3 Оценочные средства для промежуточной аттестации

# $3.1$  Вопросы к собеседованию на экзамене

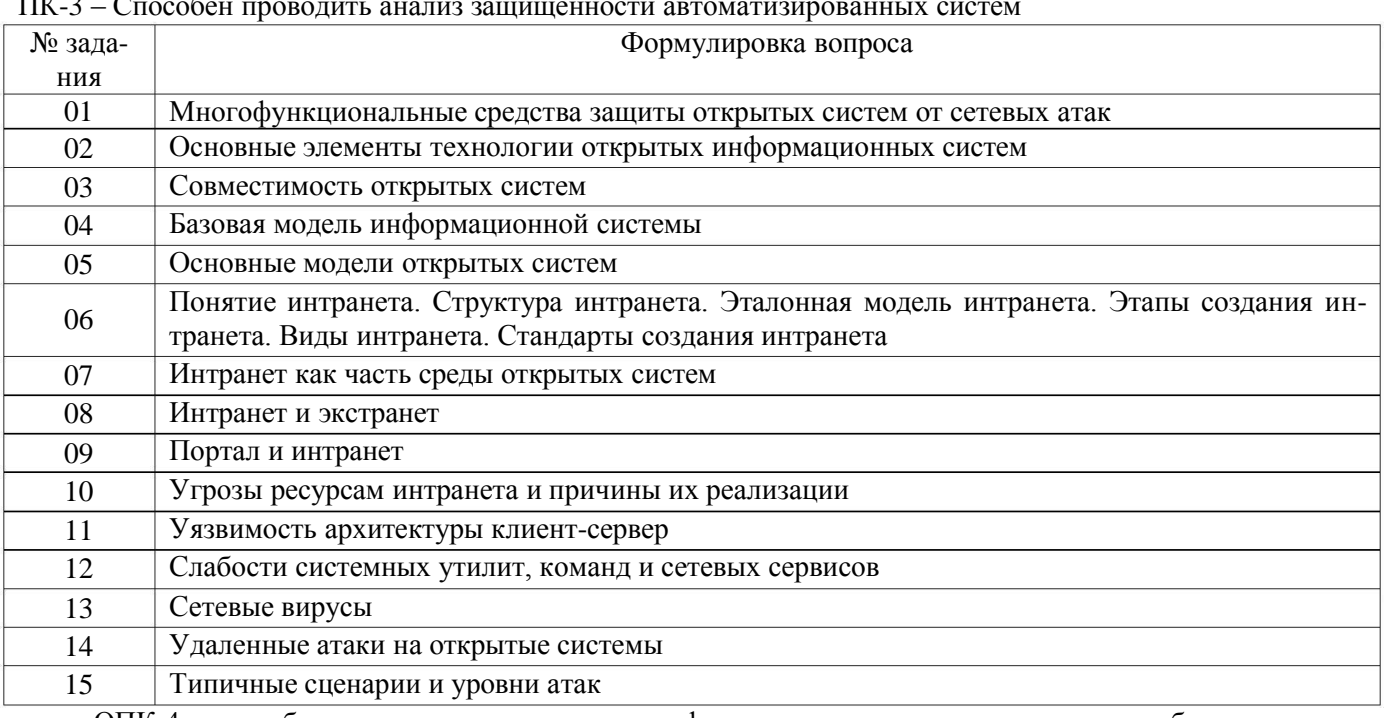

ОПК-4 - способностью понимать значение информации в развитии современного общества, применять достижения современных информационных технологий для поиска информации в компьютерных системах, сетях, библиотечных фондах

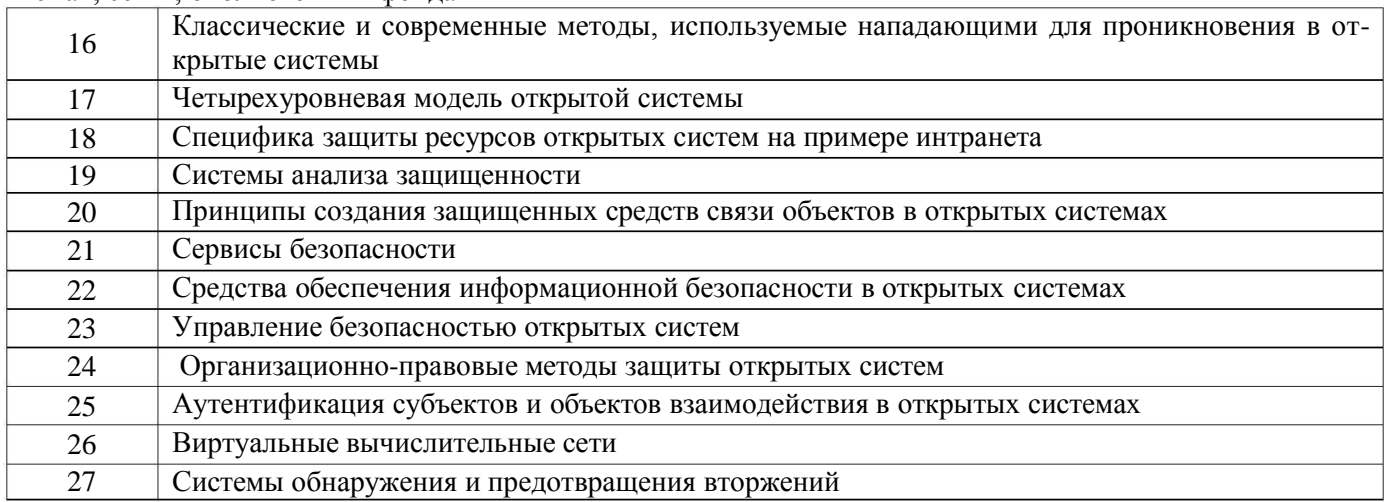

#### 3.2 Контрольные вопросы к текущим опросам на практических работах

ПК-3 - Способен проводить анализ защищенности автоматизированных систем

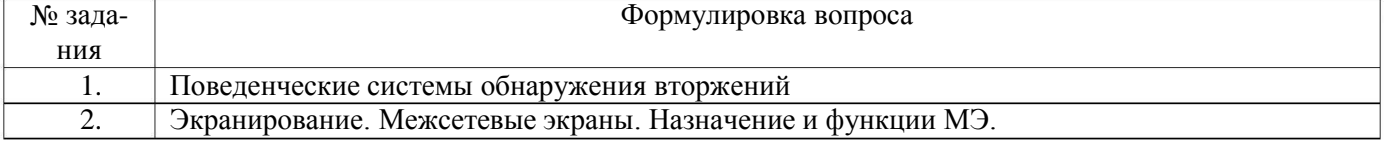

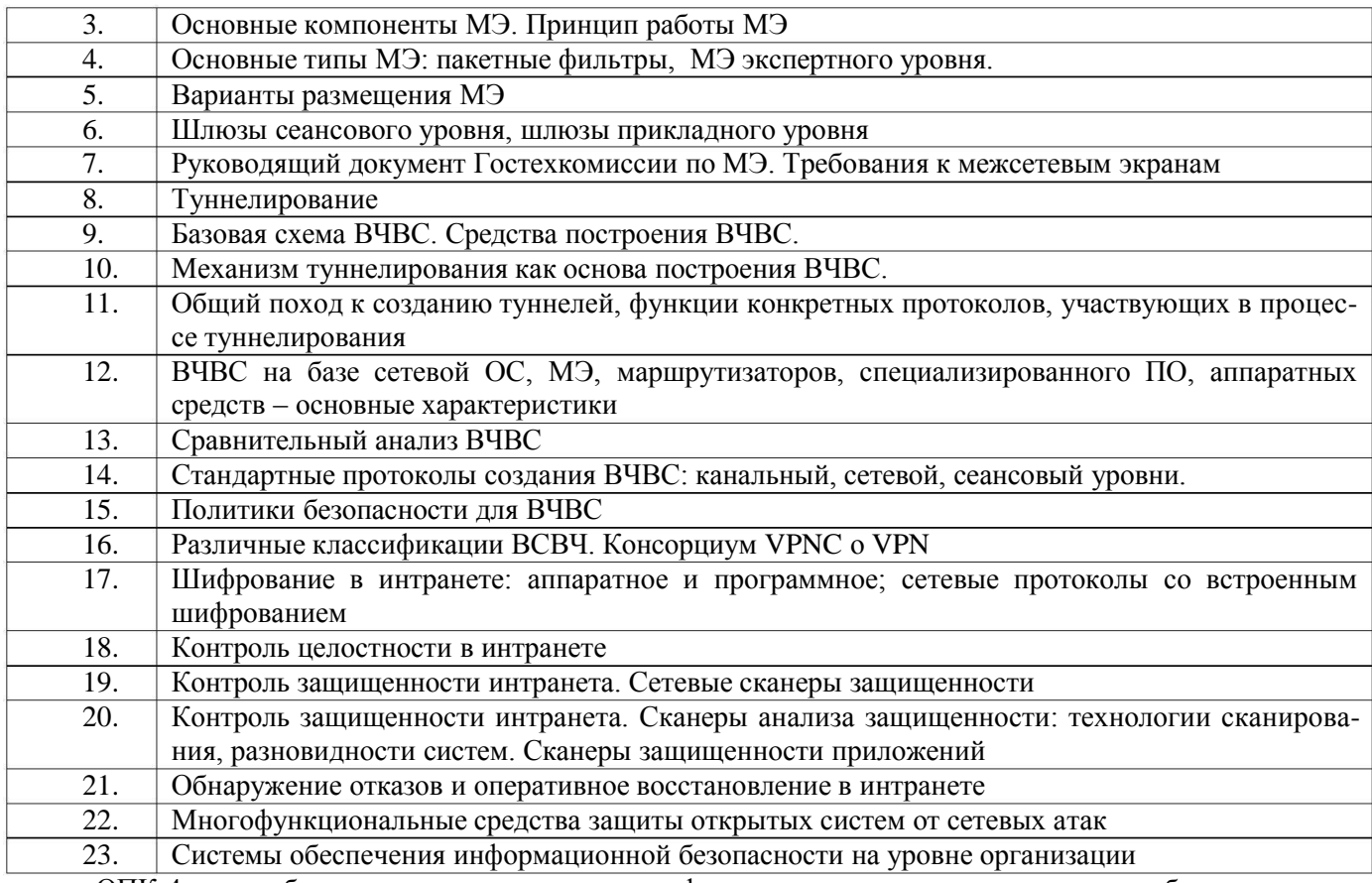

ОПК-4 - способностью понимать значение информации в развитии современного общества, применять достижения современных информационных технологий для поиска информации в компьютерных системах, сетях, библиотечных фондах

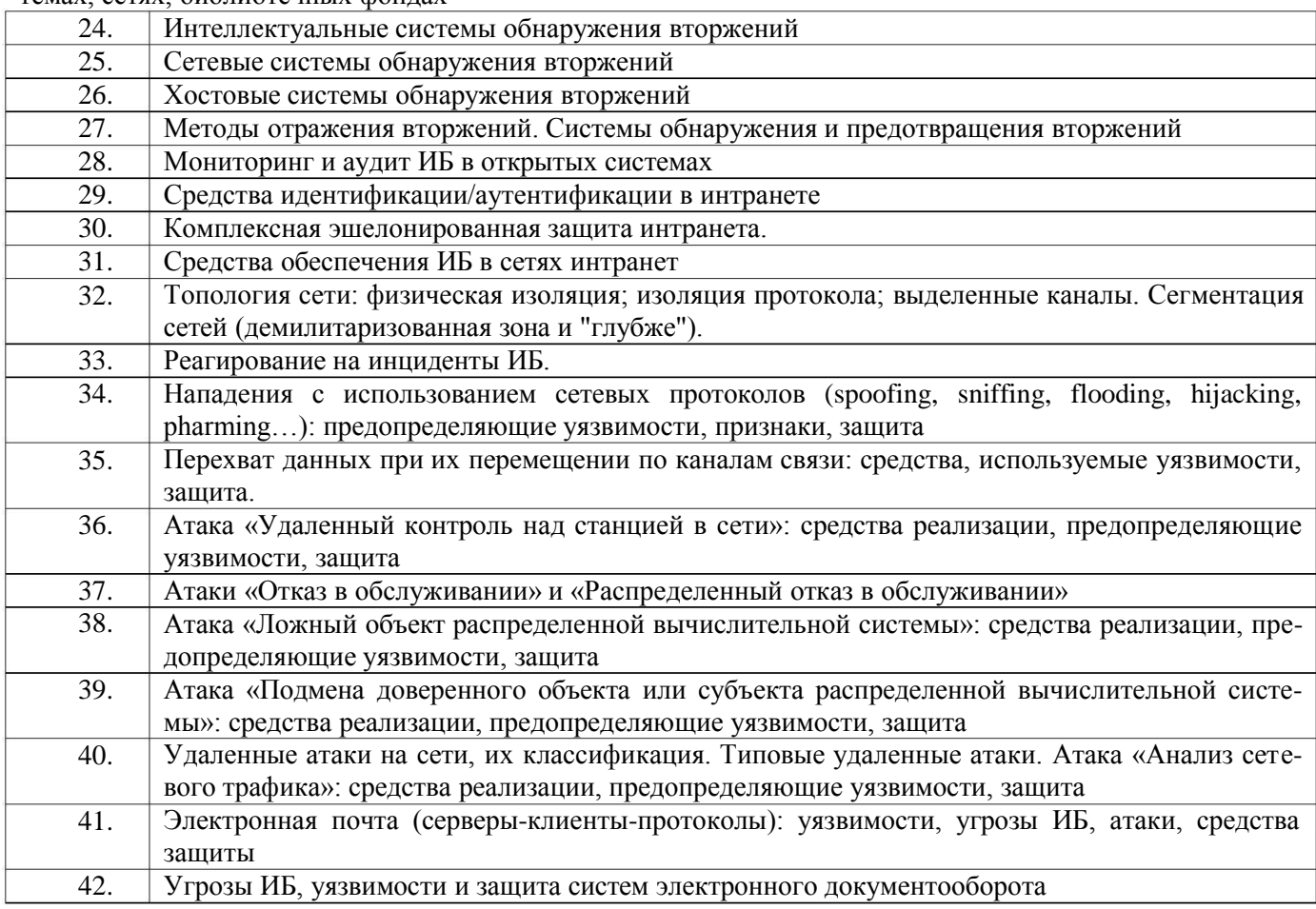

#### $\overline{43}$ . Угрозы ИБ, уязвимости и защита систем управления базами данных

#### 3.3. Расчетно-практическая работа

ПК-3 - Способен проводить анализ защищенности автоматизированных систем

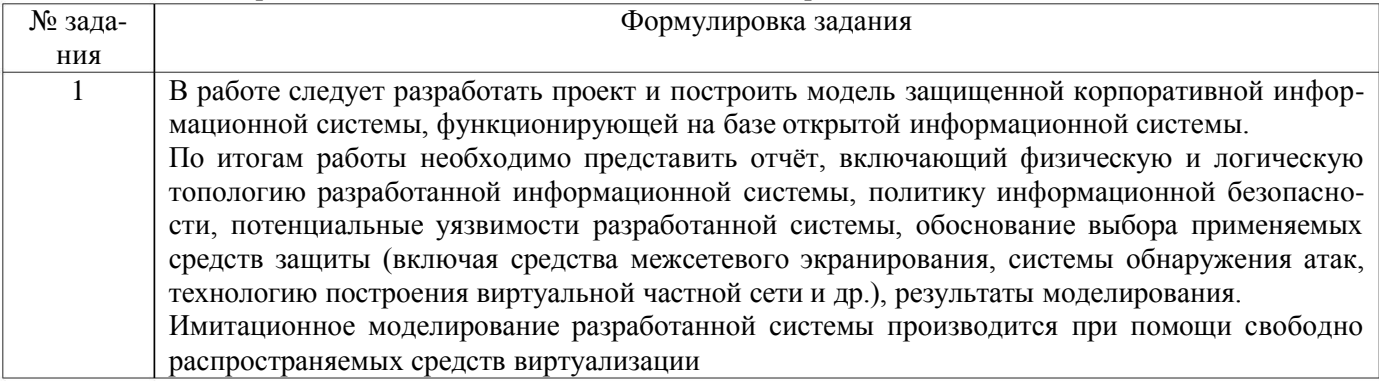

### 3.4. Темы докладов

ПК-3 - Способен проводить анализ защищенности автоматизированных систем

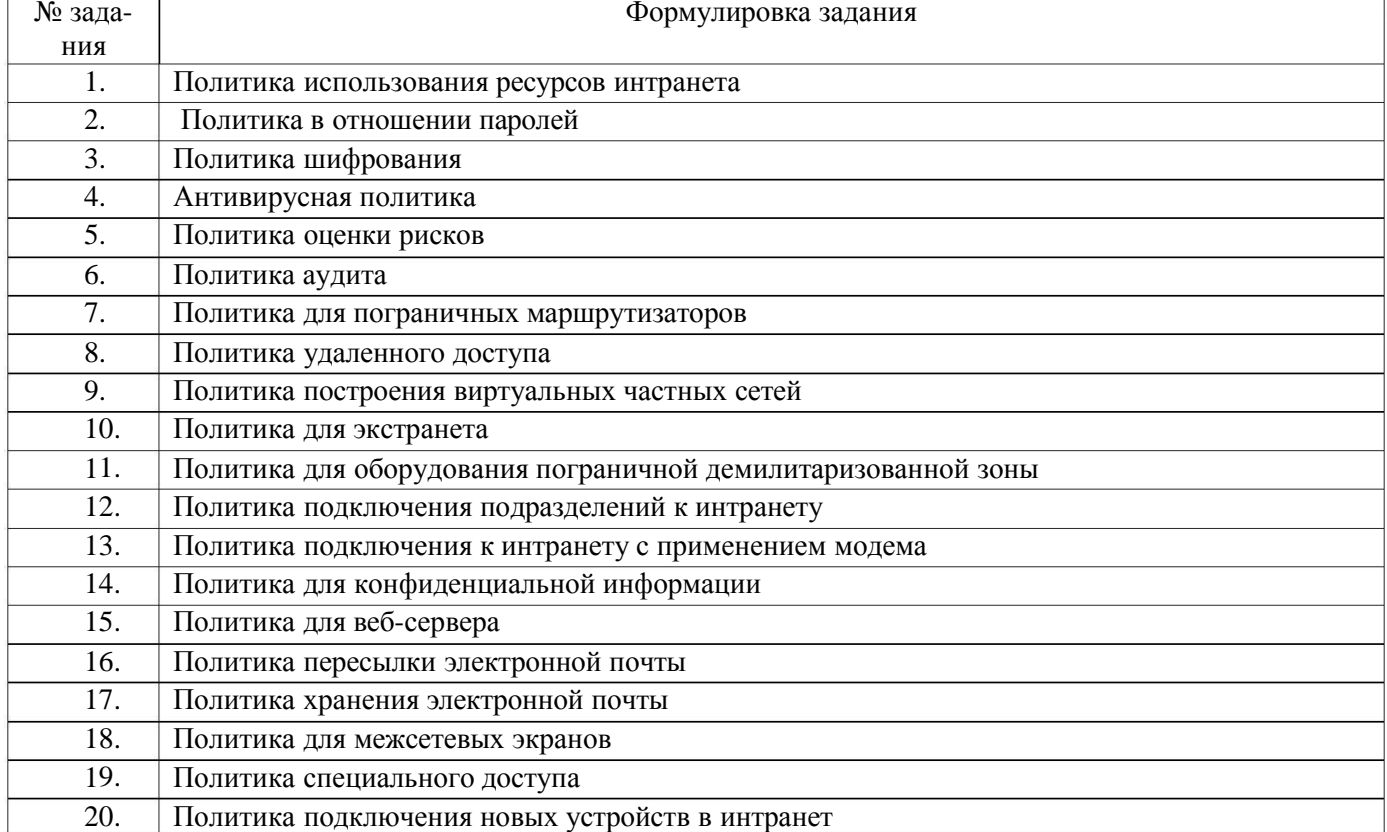

#### 3.5. Вопросы к коллоквиуму

### ПК-3 - Способен проводить анализ защищенности автоматизированных систем

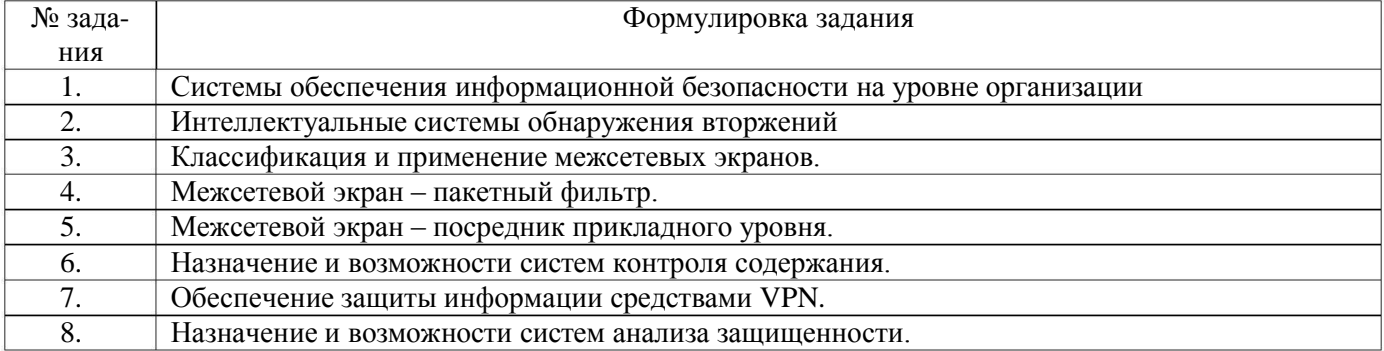

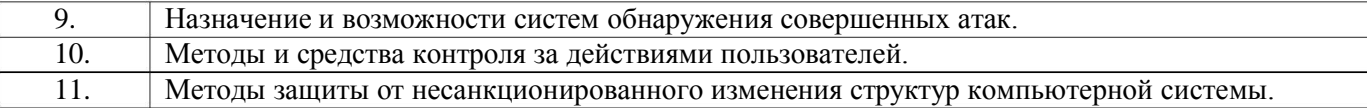

ОПК-4 - способностью понимать значение информации в развитии современного общества, применять достижения современных информационных технологий для поиска информации в компьютерных системах, сетях, библиотечных фондах

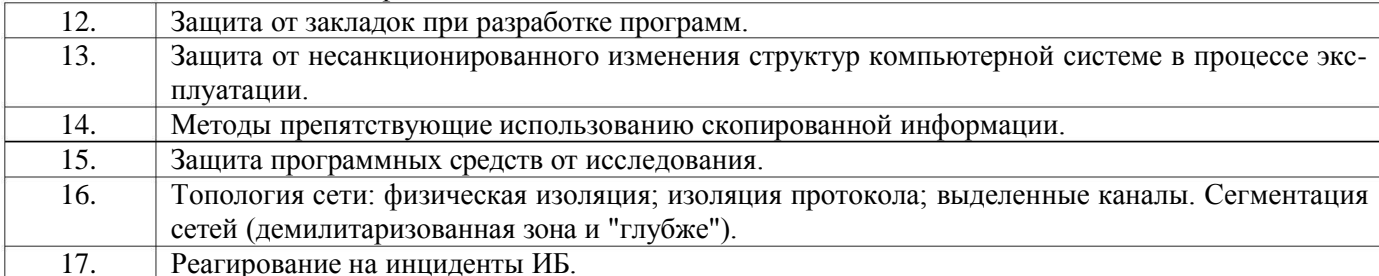

### 3.6. Кейс-задания на лабораторных работах

ПК-3 - Способен проводить анализ защищенности автоматизированных систем

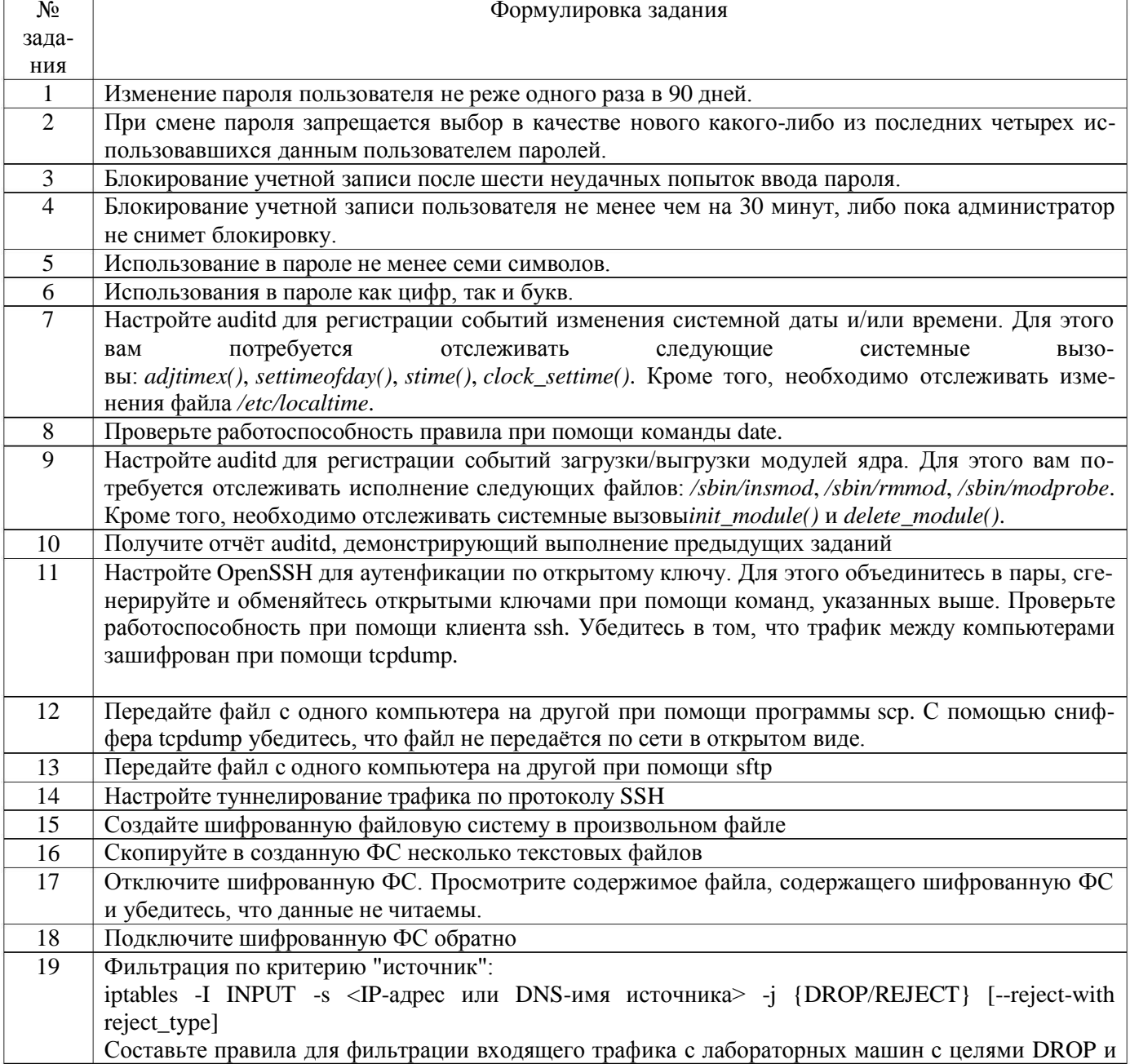

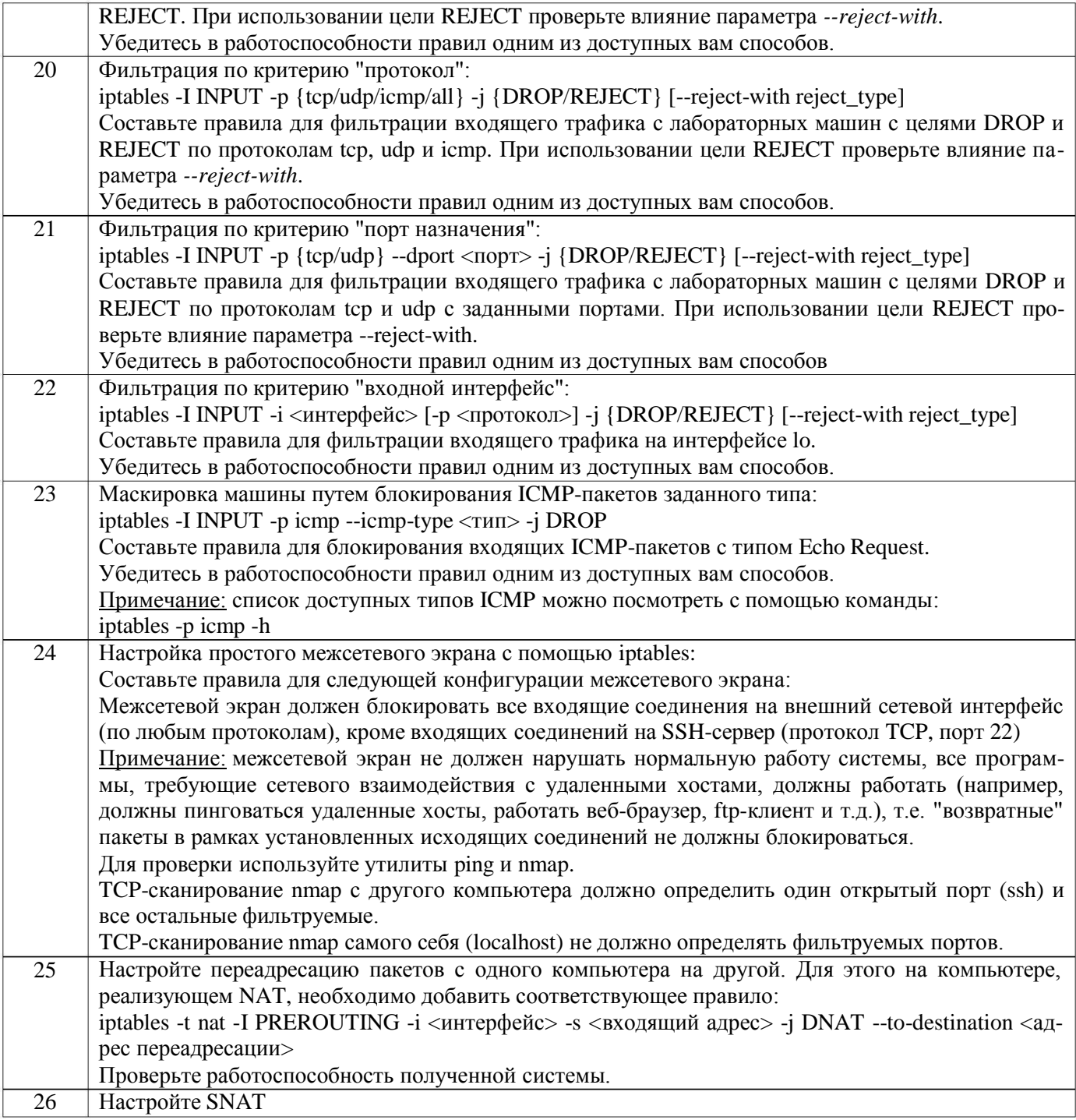

#### **4. Методические материалы,**

#### **определяющие процедуры оценивания знаний, умений, навыков и (или) опыта деятельности, характеризующих этапы формирования компетенций**

Процедуры оценивания в ходе изучения дисциплины знаний, умений и навыков, характеризующих этапы формирования компетенций, регламентируются положениями:

- П ВГУИТ 2.4.03 – 2015 Положение о курсовых, экзаменах и зачетах;

- П ВГУИТ 4.1.02 – 2012 Положение о рейтинговой оценке текущей успеваемости.

Итоговая оценка по дисциплине определяется на основании определения средневзвешенному значения баллов по каждому заданию.

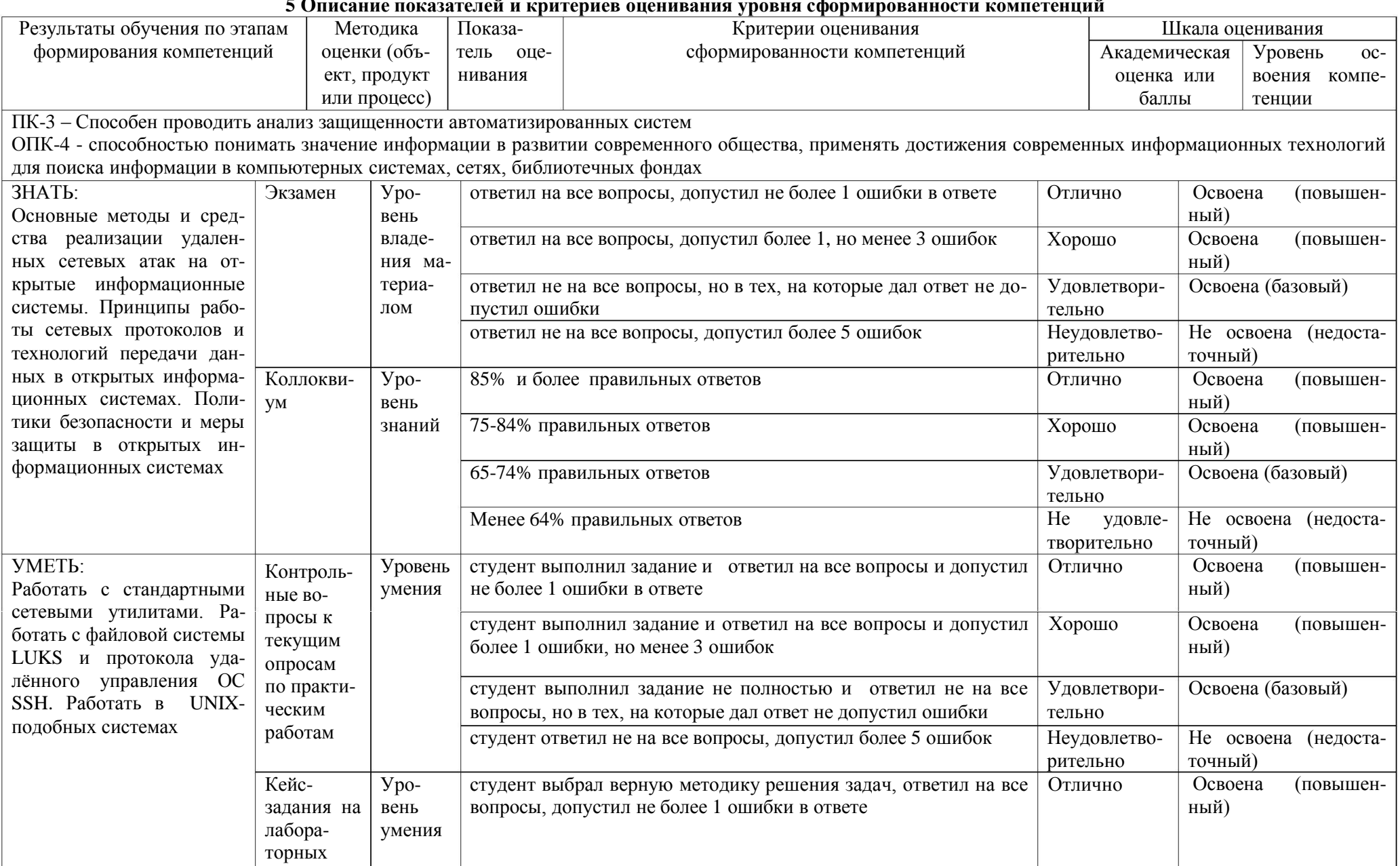

## 5 Описание показателей и критериев оценивания уровня сформированности компетенций

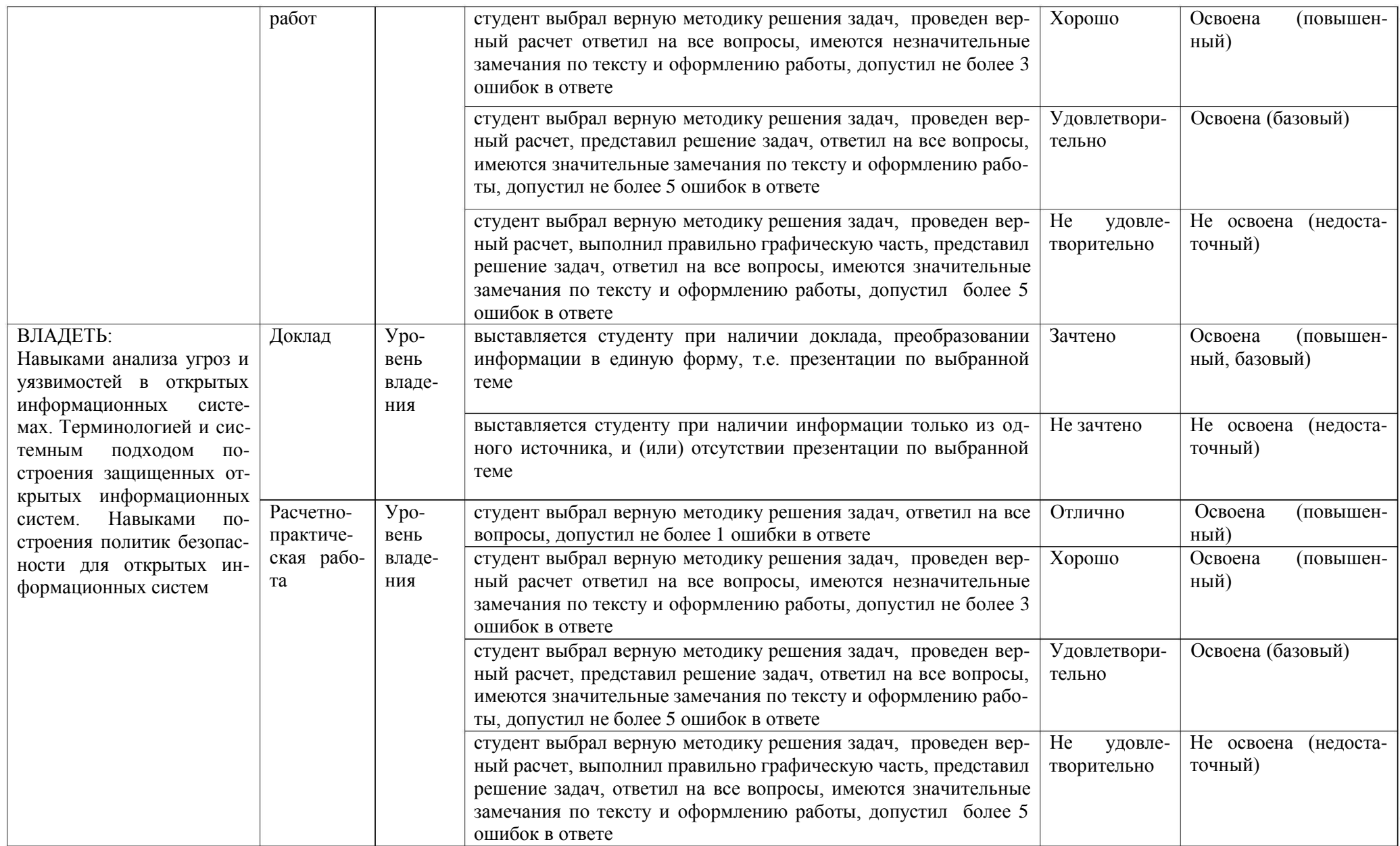